## Semaine 6 : La notation For

Les fonctions d'ordre supérieur telles que map, flatMap ou filter fournissent des constructions puissantes pour manipuler les listes.

Mais parfois le niveau d'abstraction requis par ces fonctions rend le programme difficile à comprendre.

Dans ce cas, la notation for de Scala peut être utile.

Exemple : Soit une liste persons de personnes, avec champs name et age. Pour imprimer les noms des personnes âgées de plus de 20 ans, on écrira :

for ( val  $p \leftarrow$  persons; p.age > 20 ) yield p.name

qui est équivalent à :

persons filter ( $p \Rightarrow p \text{.age} > 20$ ) map ( $p \Rightarrow p \text{.name}$ )

 $L'$ expression for est similaire à la boucle for des langages impératifs, sauf qu'elle construit une liste des résultats de toutes les itérations.

1

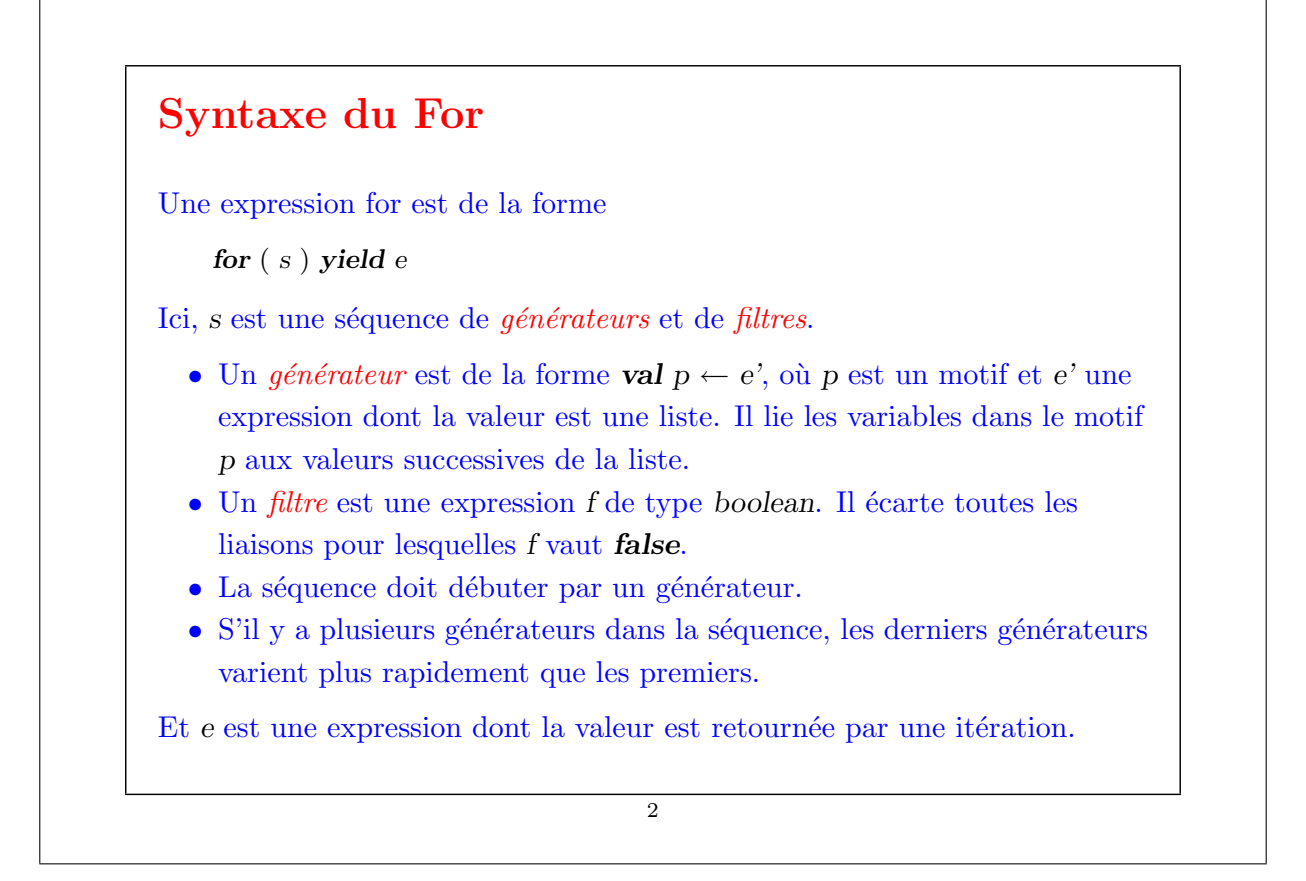

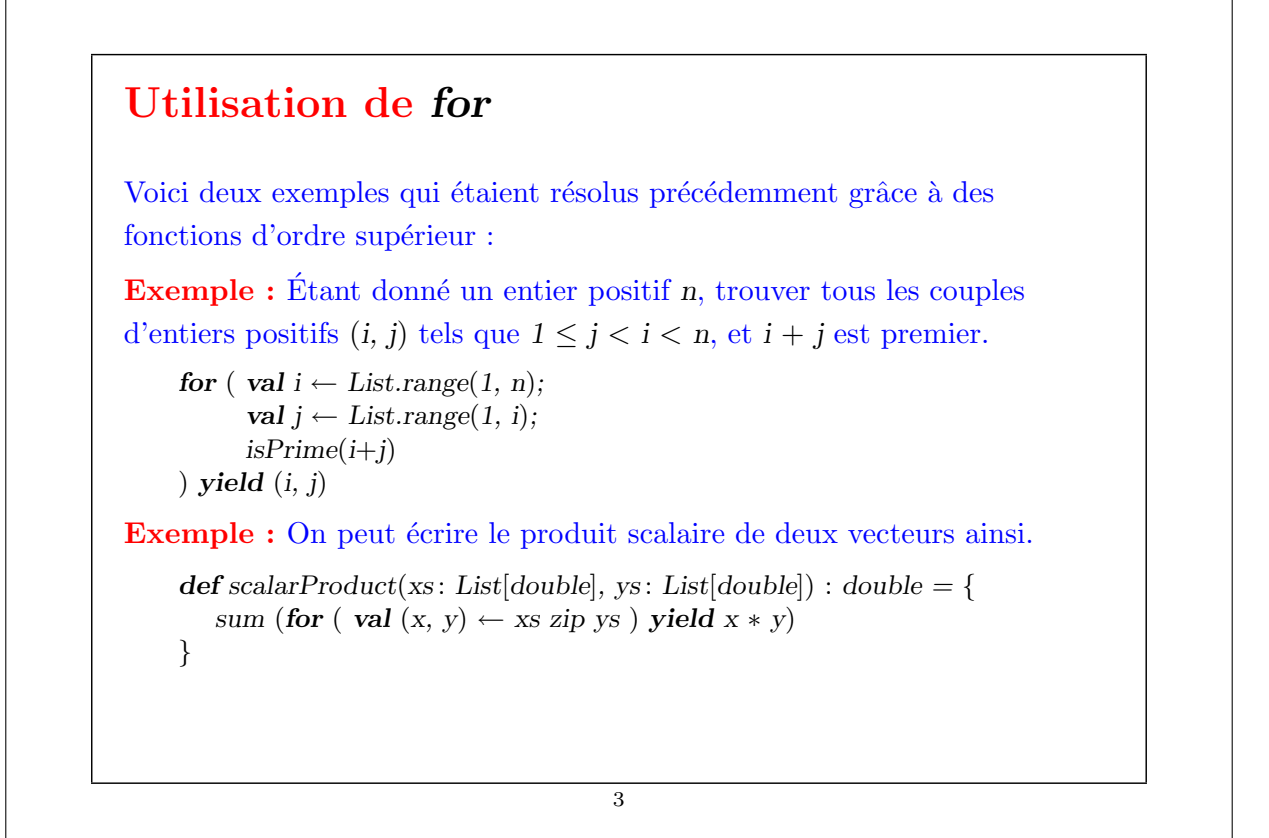

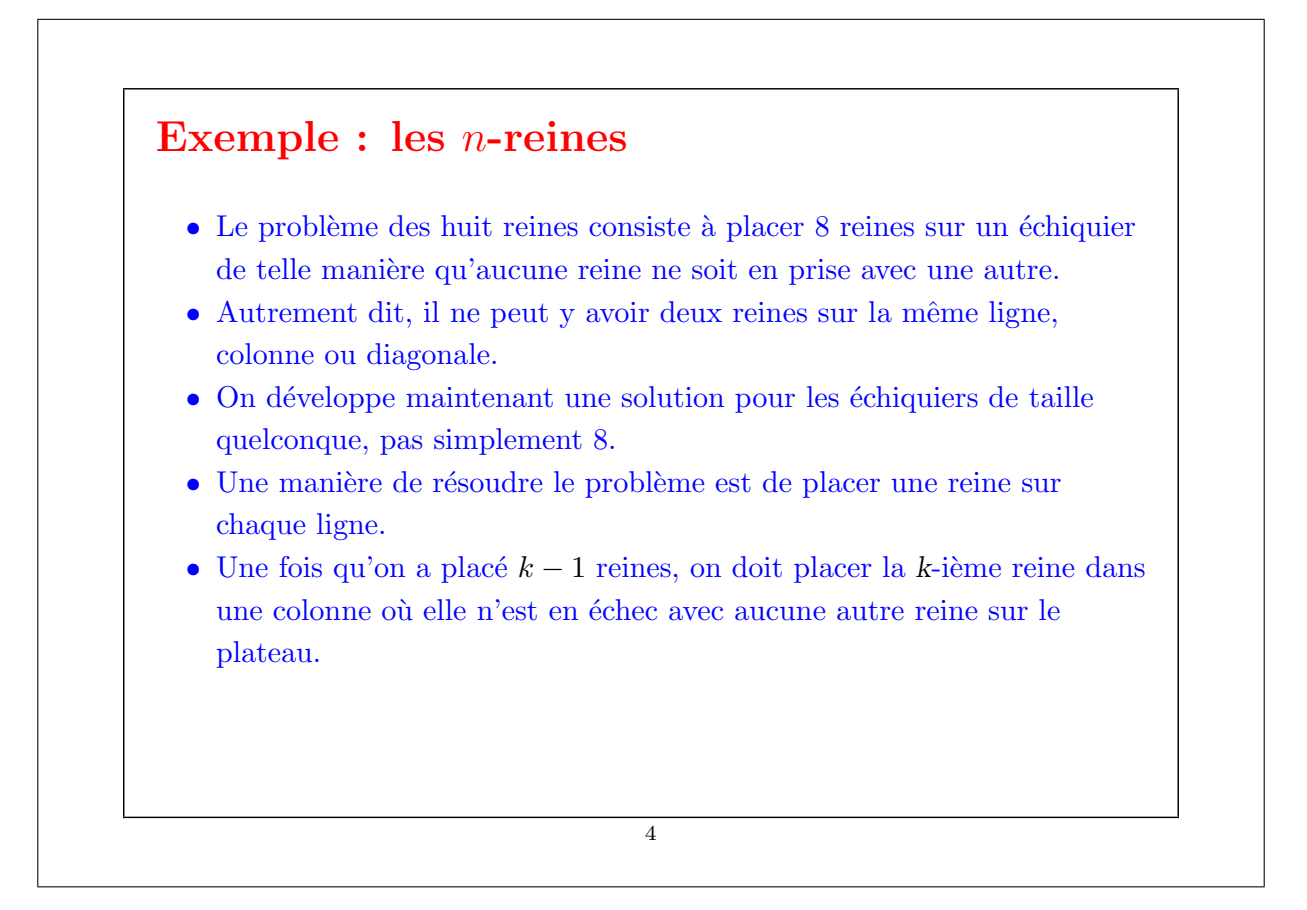

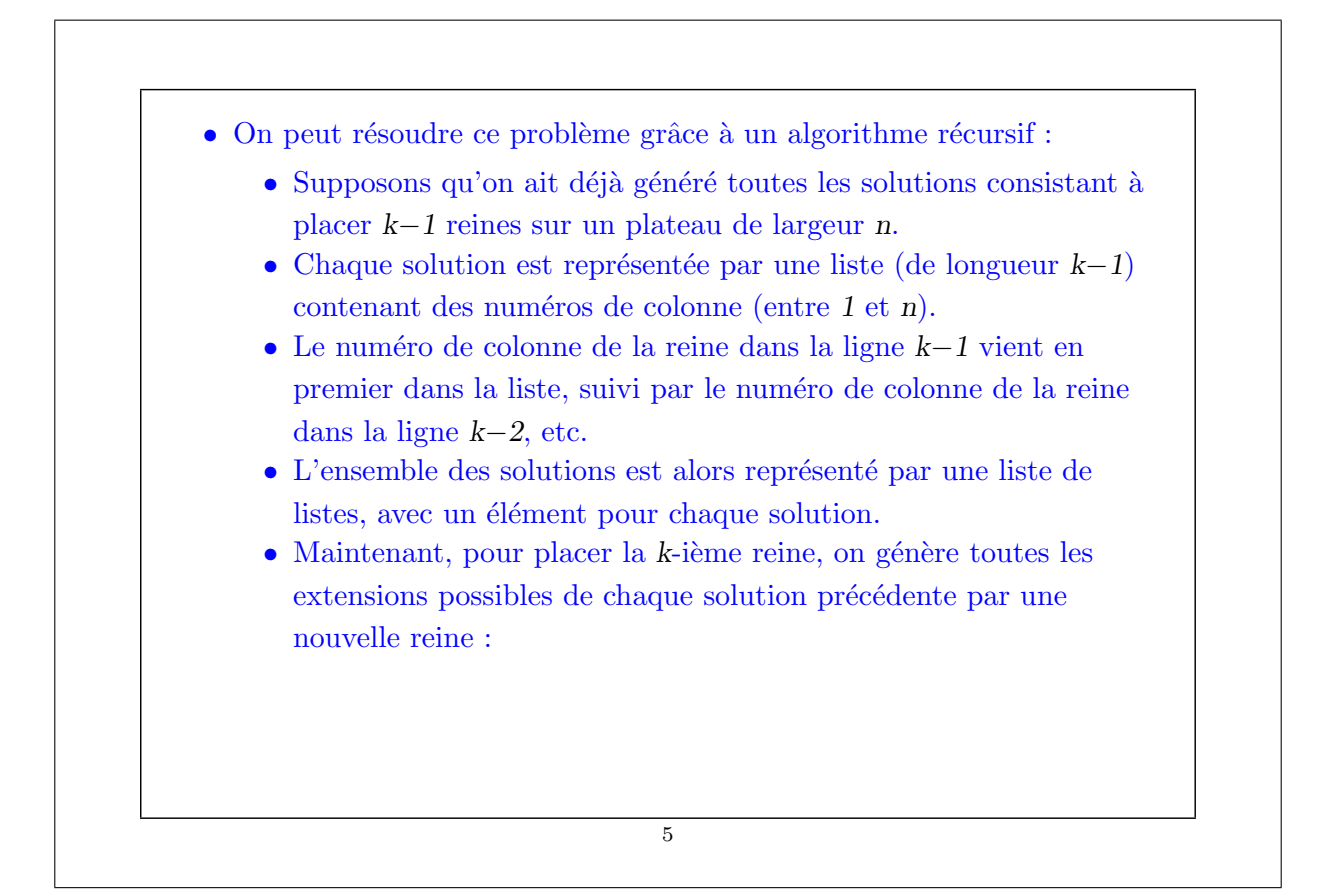

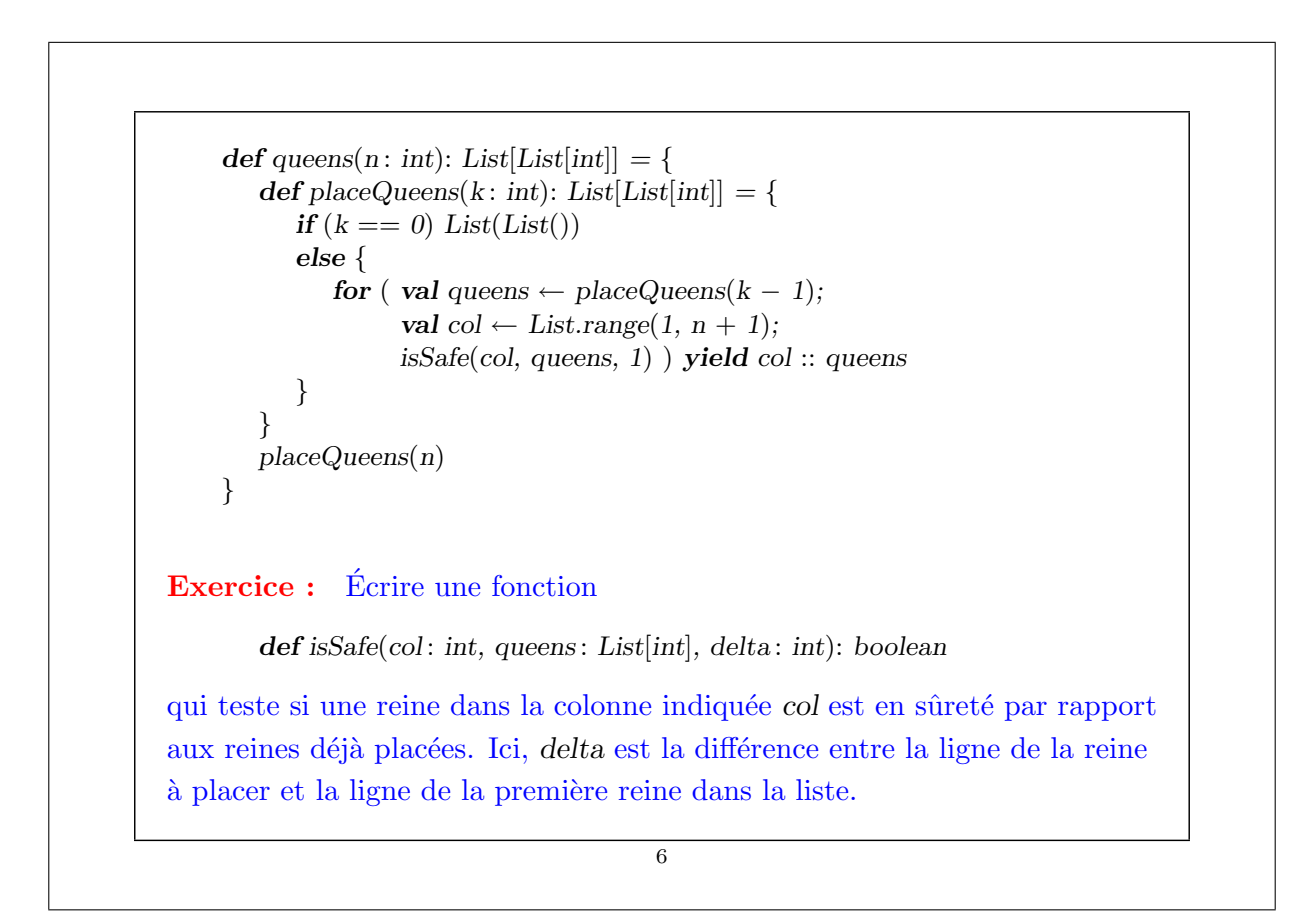

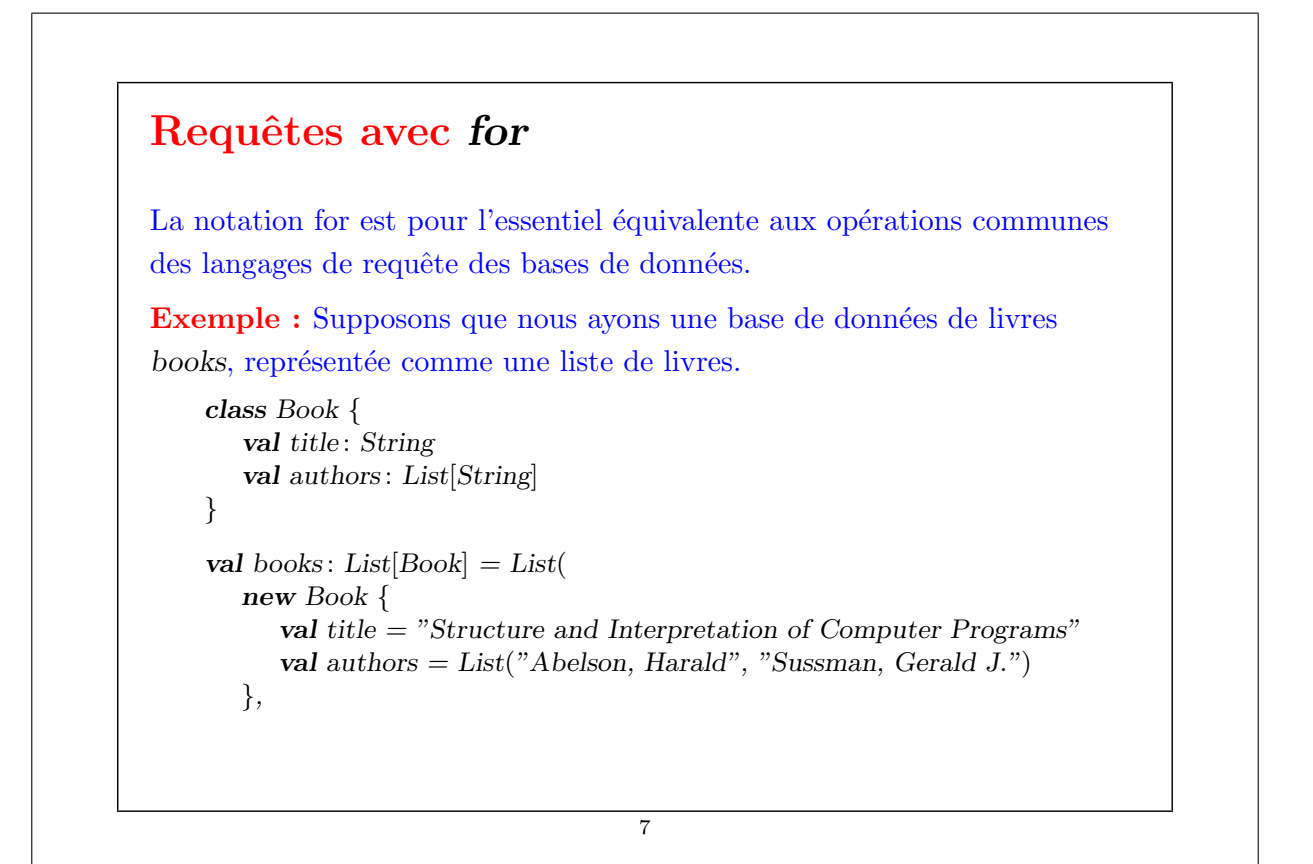

```
new Book {
           val title = "Introduction to Functional Programming"
           val authors = List("Bird, Richard")
       },
       new Book {
          val title = "Effective Java"
           val authors = List("Bloch, Joshua")}
    )
Alors, pour trouver les titres des livres dont le nom de l'auteur est "Bird" :
    for ( val b \leftarrow books; val a \leftarrow b.authors; a starts With "Bird"
        ) yield b.title
(Ici, startsWith est une m´ethode de java.lang.String). Ou, pour trouver les
titres de tous les livres qui ont le mot "Program" dans leur titre :
    for ( val b \leftarrow \text{books: containsString}(b.title, "Program")) yield b.title
(Ici, containsString est une méthode qu'il faut écrire, par ex. en utilisant la
méthode indexOf de java.lang.String).
                                        8
```
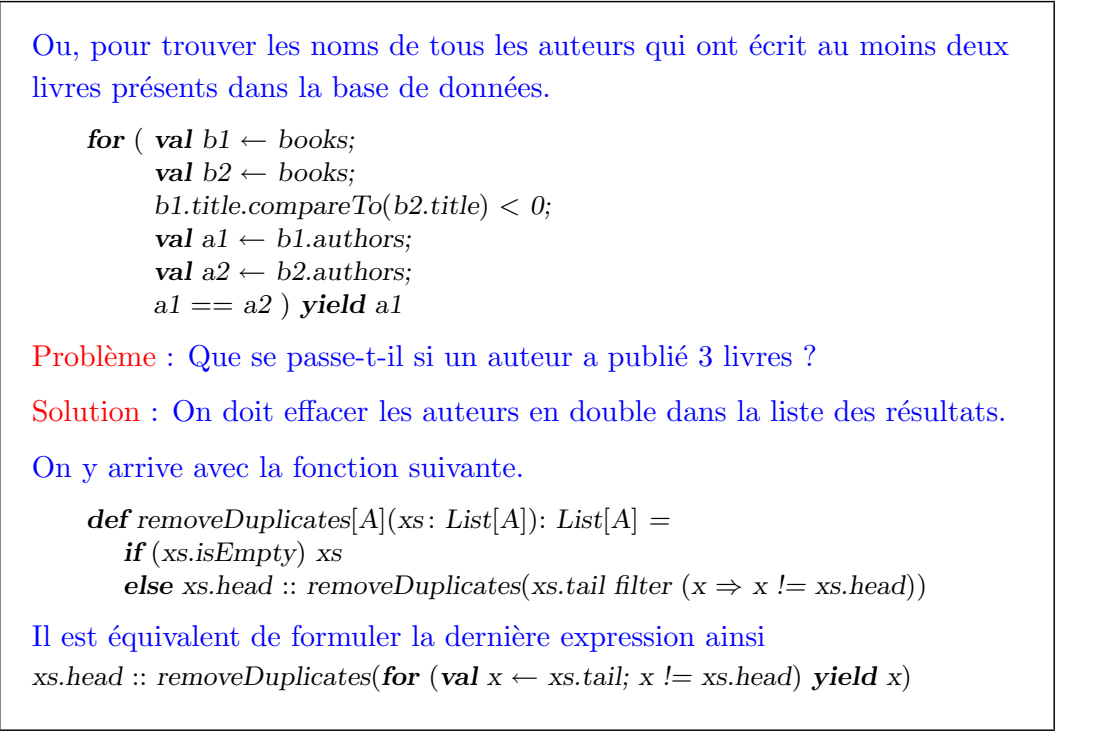

9

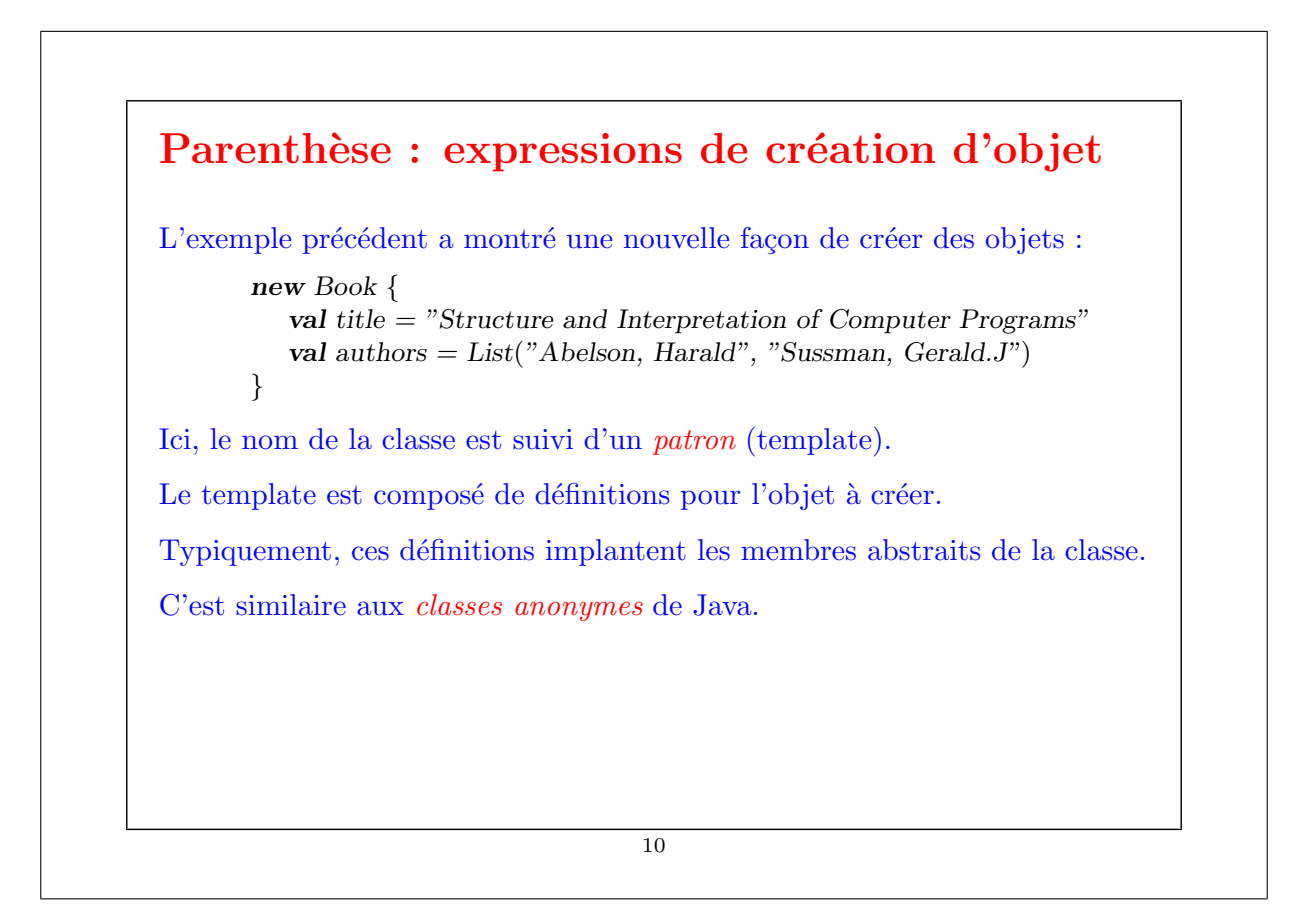

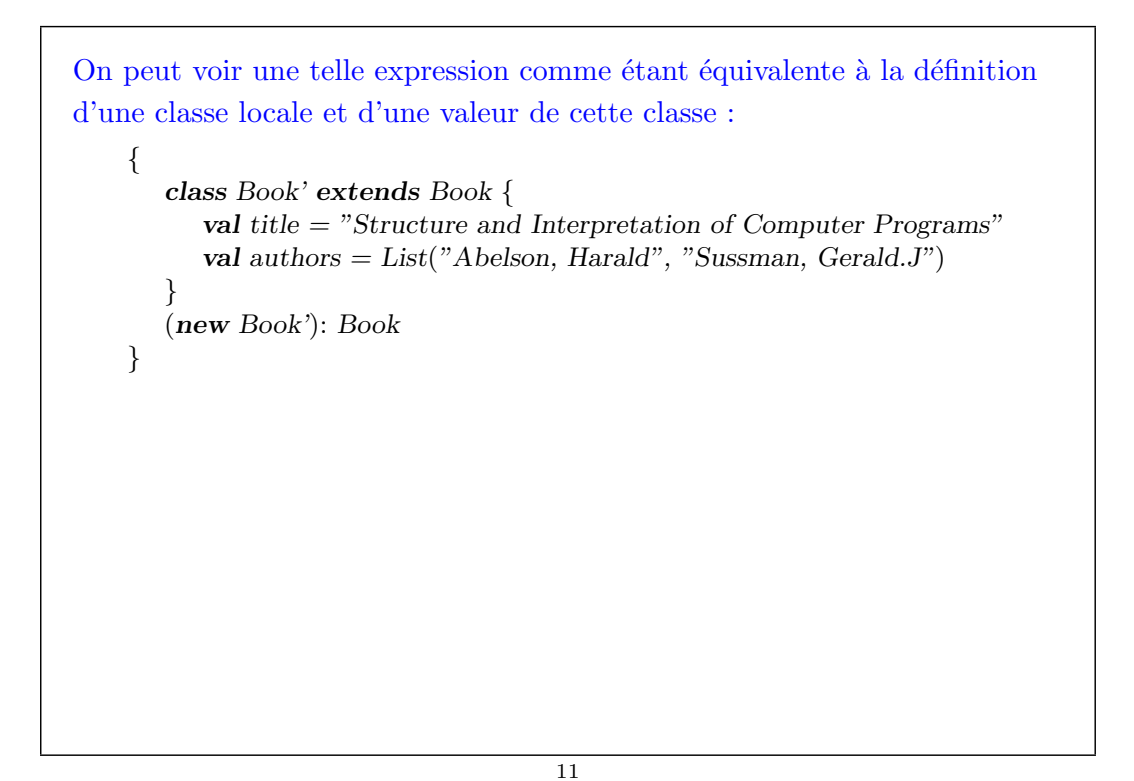

## Traduction de for La syntaxe du for est étroitement liée aux fonctions d'ordre supérieur map, flatMap et filter. Tout d'abord, ces fonctions peuvent toutes être définies en terme de for: abstract class  $List[A]$  { ... def map $[B](f: A \Rightarrow B)$ : List $[B] =$ for ( val  $x \leftarrow this$  ) yield  $f(x)$ def flatMap[B](f:  $A \Rightarrow List[B]$ ): List[B] = for ( val  $x \leftarrow this$ ; val  $y \leftarrow f(x)$  ) yield y def filter(p:  $A \Rightarrow$  boolean): List[A] = for ( val  $x \leftarrow this$ ;  $p(x)$  ) yield x }

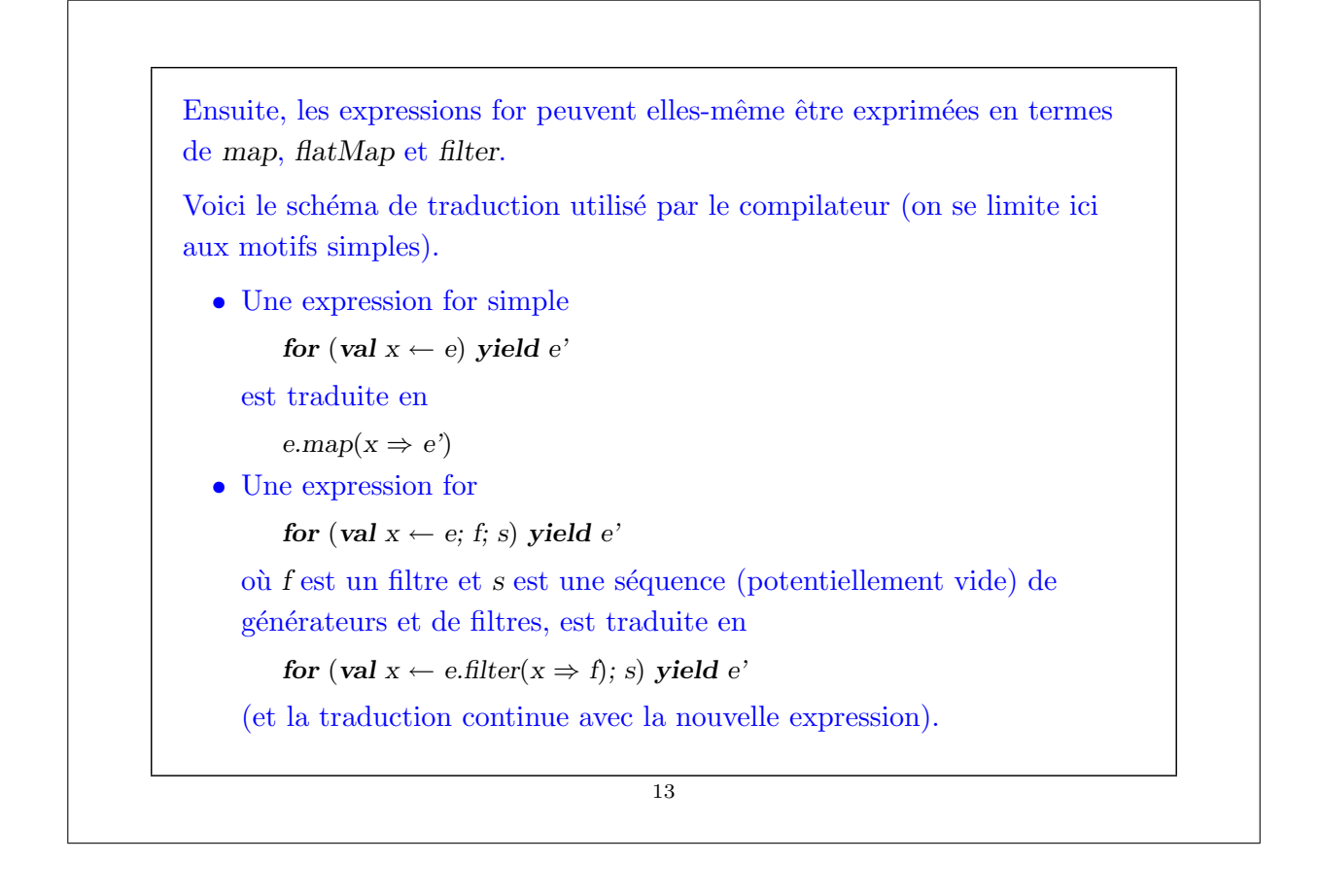

```
• Une expression for
         for (val x \leftarrow e; val y \leftarrow e'; s) yield e''où s est une séquence (potentiellement vide) de générateurs et de
     filtres, est traduite en
         e.flatMap(x \Rightarrow for (val y \leftarrow e'; s) yield e")
     (et la traduction continue avec la nouvelle expression).
Exemple : Si on reprend notre exemple de couples de somme paire :
     for \left( val i \leftarrow List.random(1, n);val j ← List.range(1, i);
            isPrime(i+j)) yield (i, j)voici ce qu'on obtient quand on traduit cette expression :
    List.random(1, n).flatMap(
             i \Rightarrow List.random(1, i).filter(j \Rightarrow isPrime(i+j))
                     .map(j \Rightarrow (i, j))
                                            14
```
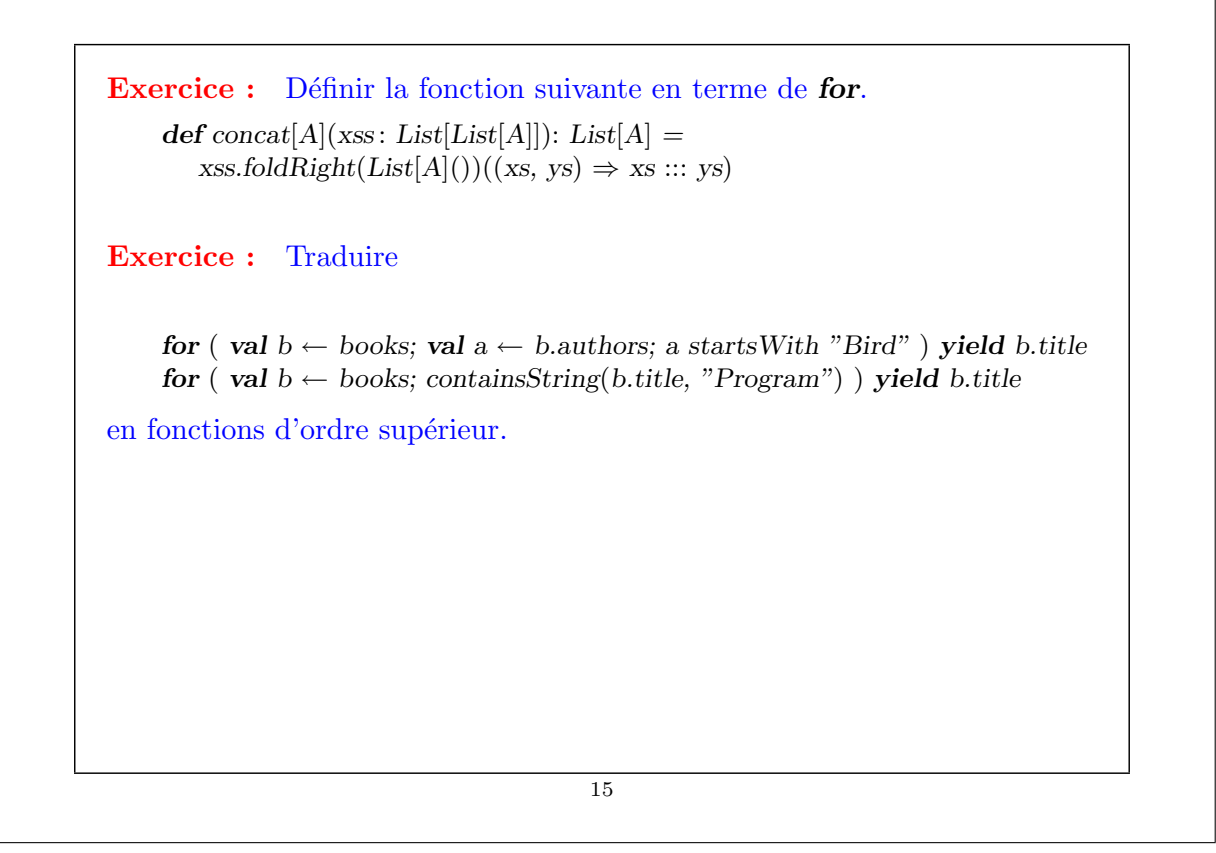

## Généralisation de for De façon intéressante la traduction de for ne se limite pas aux listes ; elle repose uniquement sur la présence des méthodes map, flatMap et filter. Cela donne au programmeur la possibilité d'avoir la syntaxe for pour  $d$ 'autres types également – on doit seulement définir map, flatMap et filter pour ces types. Il existe de nombreux types pour lesquels ceci est utile : les tableaux, les itérateurs, les bases de données, les données XML, les valeurs optionnels, les analyseurs syntaxiques, etc. Par exemple, books pourrait ne pas être une liste, mais une base de donnée stockée sur un serveur quelconque. Du moment que l'interface client de la base de données définit les m´ethodes map, flatMap et filter, on peut utiliser la syntaxe for pour exprimer des requêtes sur cette base de données. 16

Sujet de recherche active : De quoi a-t-on besoin pour rendre les langages dimensionnables (scalable), de telle manière qu'ils puissent subsumer les langages spécifiques à un domaine (parmi lesquels les langages de requête pour les bases de données tels que SQL ou XQuery) ?

17